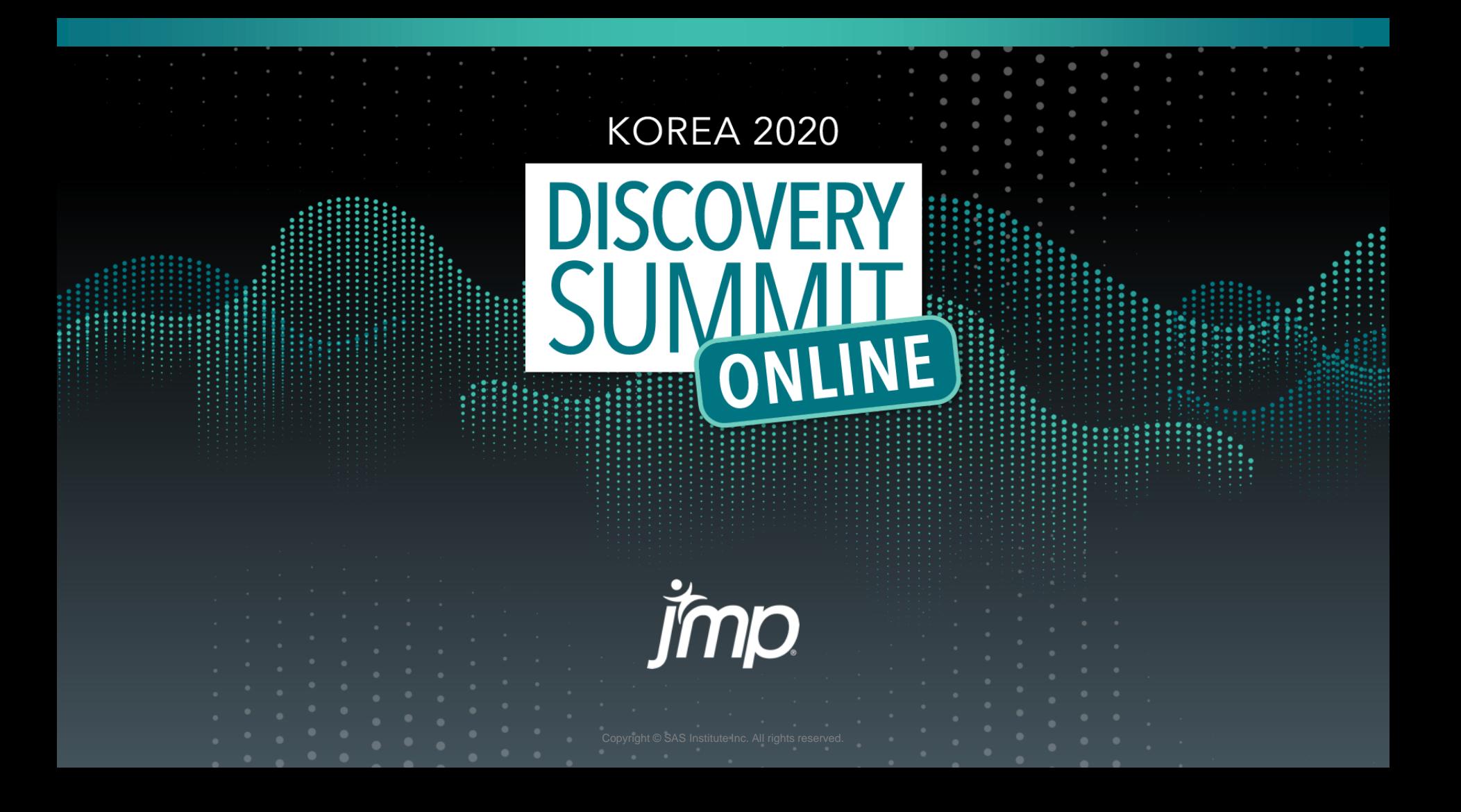

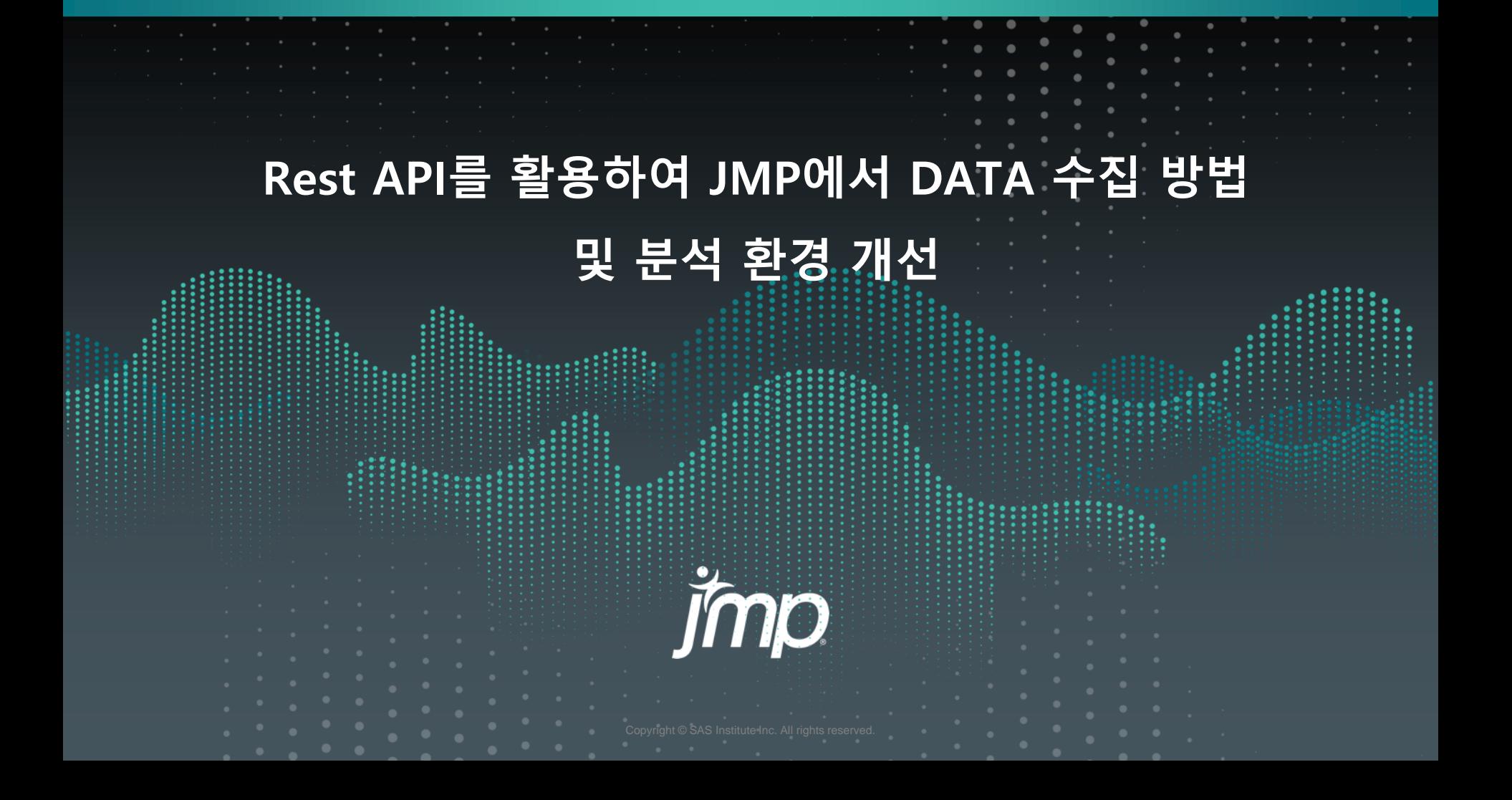

## **사례 1 : 데이터 수집 / 데이터 전처리**

## **사례 2 : JMP Add-In 관리**

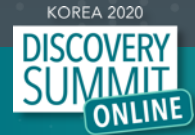

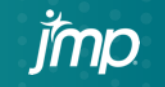

# 사례1) 과제 진행 배경(1)

### **다양한 측정 장비에서 제공하는 전용 분석 Tool 존재, 분석 업무 표준화 어려움**

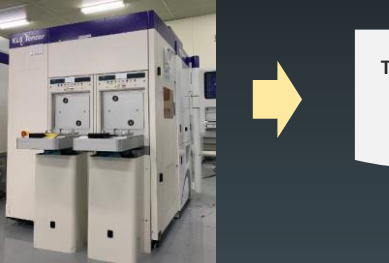

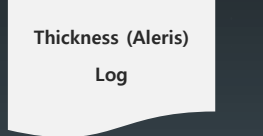

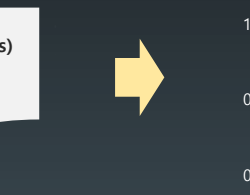

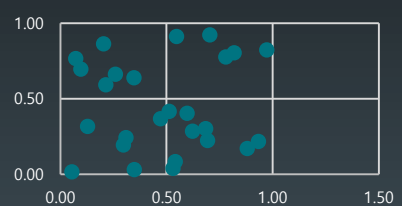

**Type1 - 분석 1**

**Type1 – 분석2**

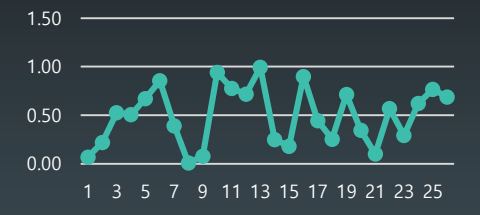

**KOREA 2020** 

**Thickness (QIR) Log**

**Type2 – 분석 1**

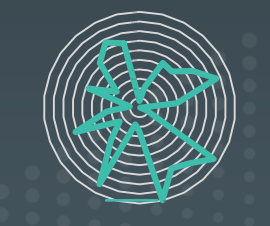

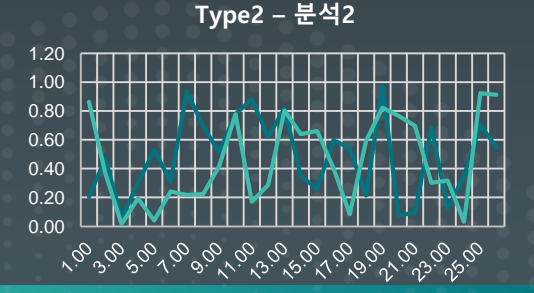

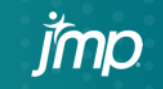

# 사례1) 과제 진행 배경(2)

### **보안과 서버 안정성을 위하여 정형 데이터 수집이 어려움**

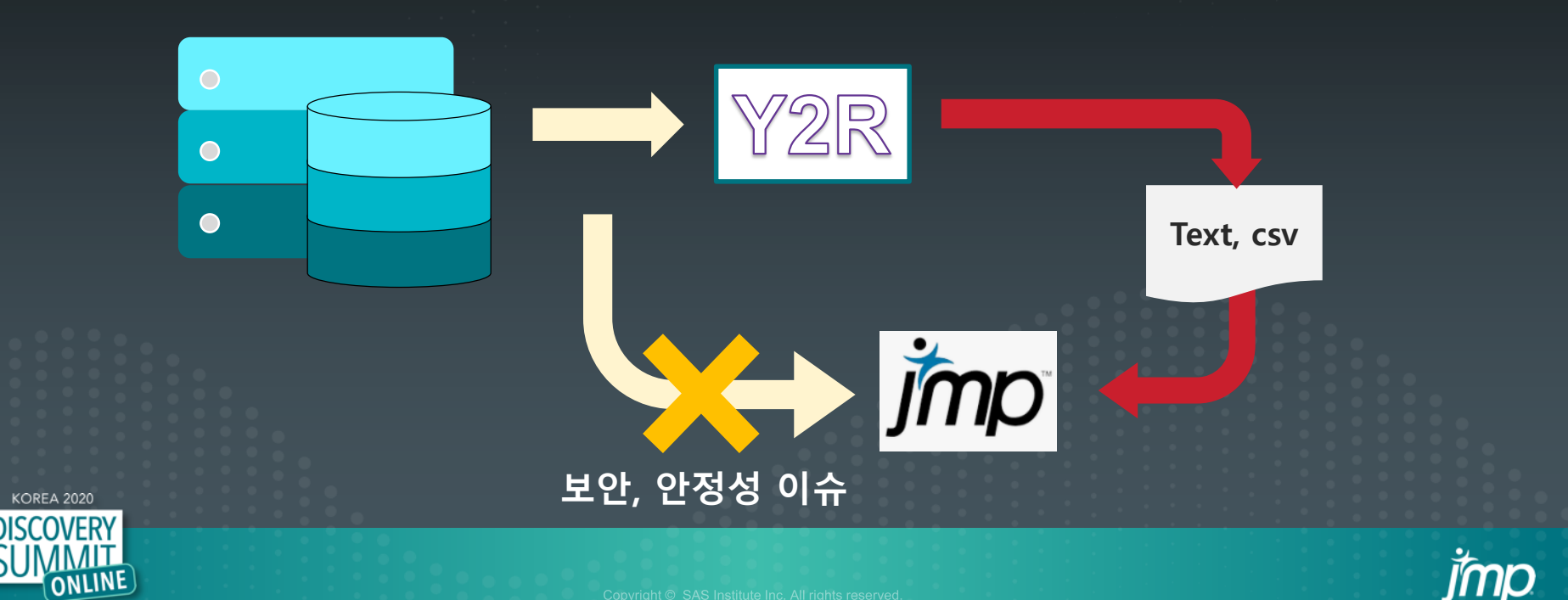

### <mark>사례1) 해결방안</mark>

### **데이터 수집**

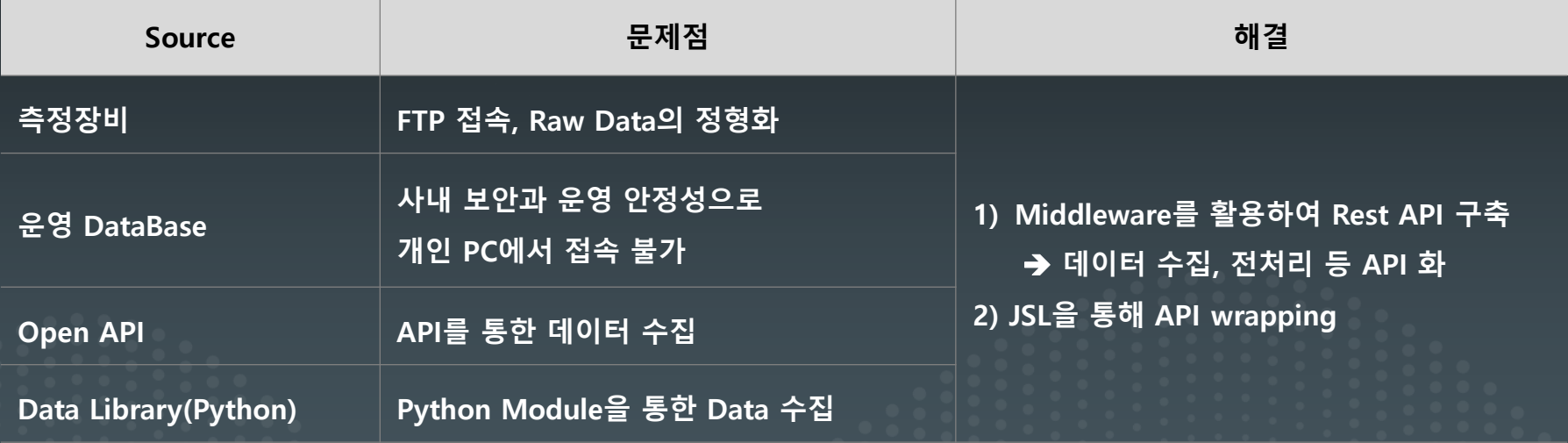

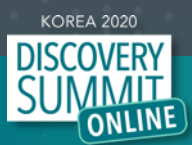

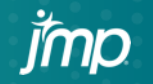

### 사례1) Data 수집 아키텍쳐

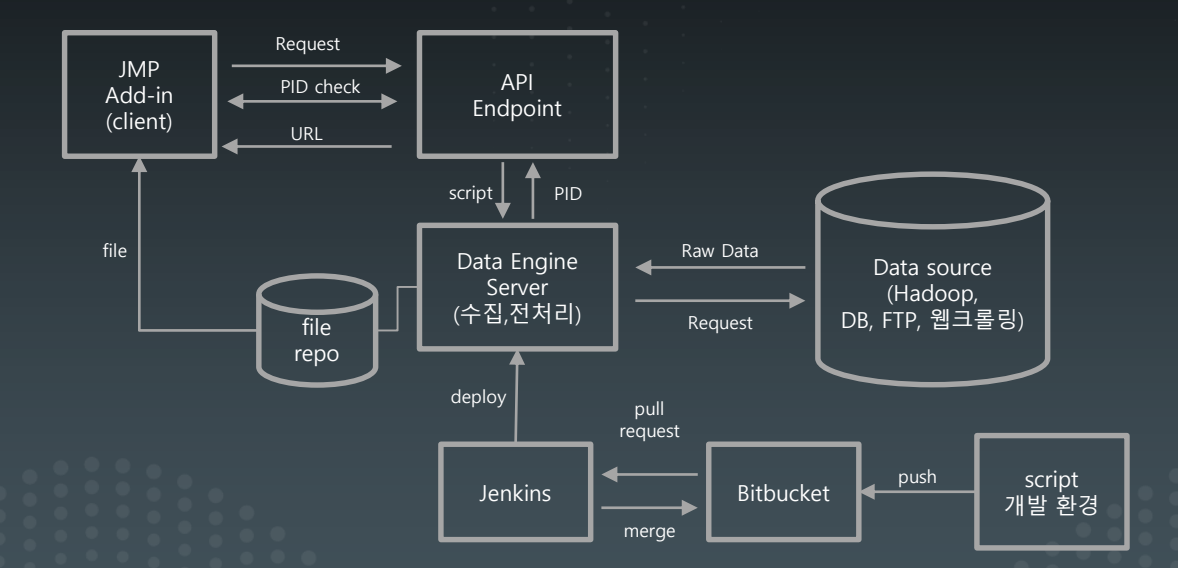

● Data Engine Server 활용 장점 1) Big Data 처리 2) 전처리 속도 개선 3) 서버간 연결을 통해 보안 이슈 해결 4) API 장점 활용 가능 - 빠른 대응, 신속한 신규 기능 추가

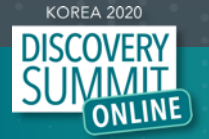

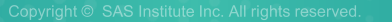

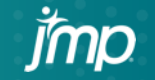

# 사례1) Data 수집 Add-In

 $\mathbf{F}$  $\mathbf{F}$ 

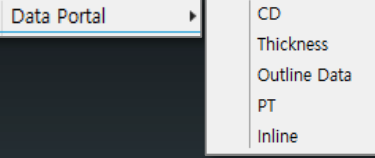

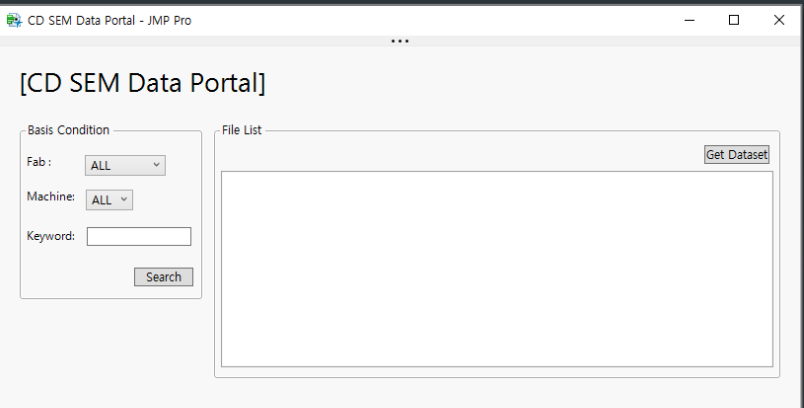

#### ● 장비 Log Data 수집 | 기능 DB에서 Test Data 수집

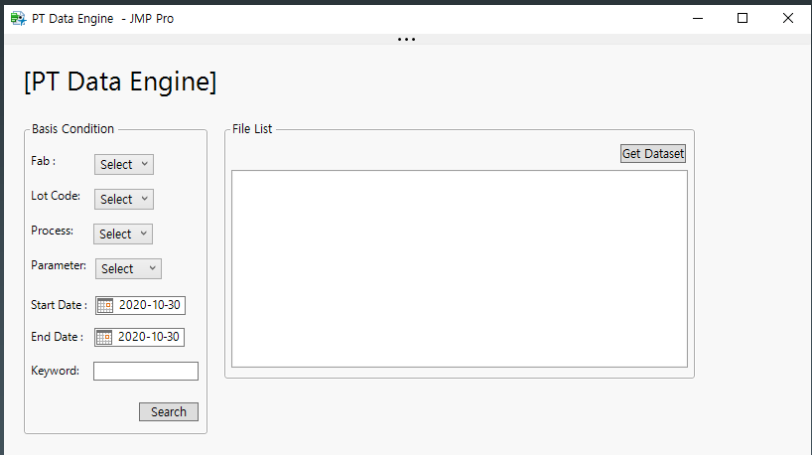

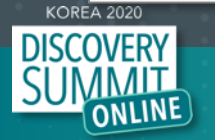

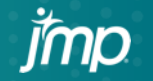

### 사례2) 과제 배경 – JMP Add-In 증가 및 사용자 증가

### **Add-In 사용자 증가 Add-In Update**

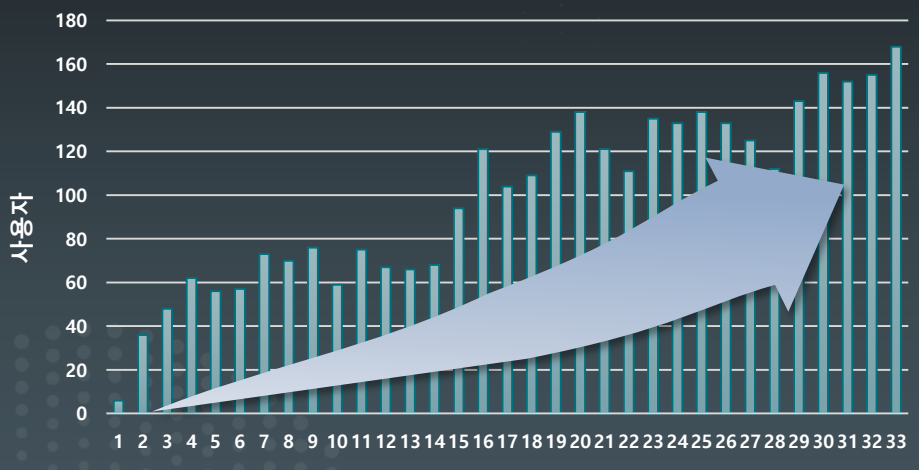

**주차**

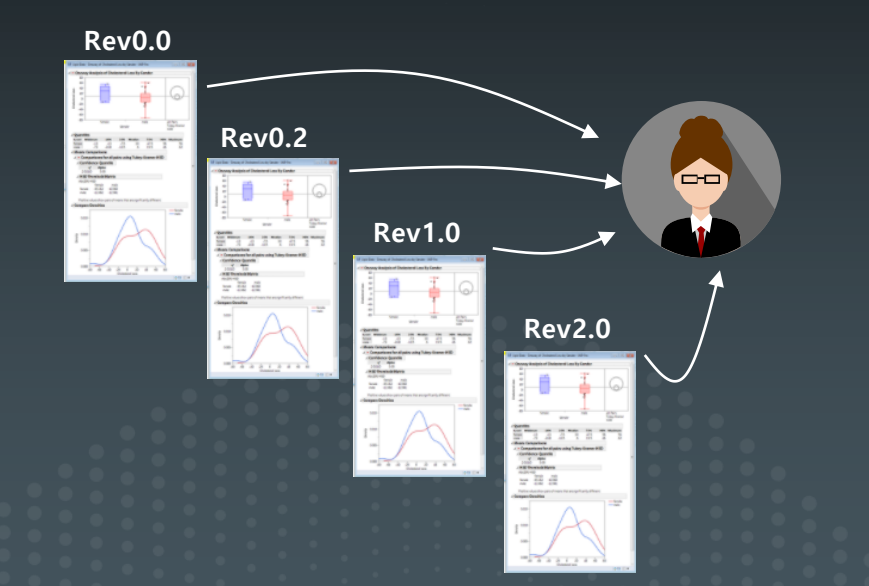

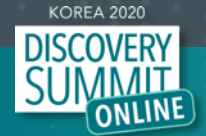

### 사례2) JMP Add-In 관리

### **JMP Add-In 관리 필요**

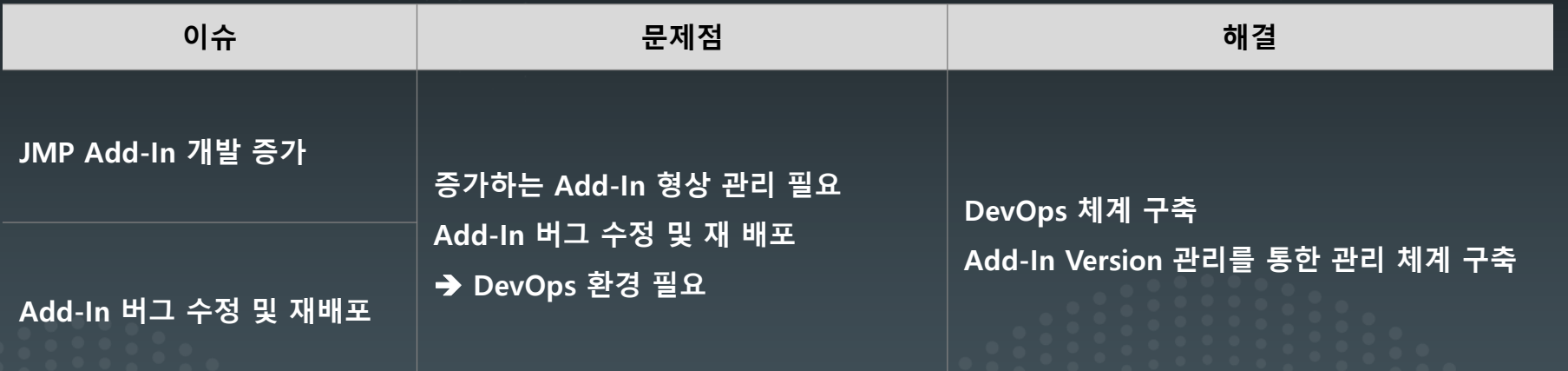

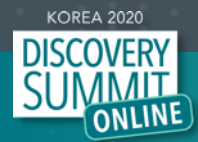

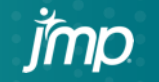

### 사례2) JMP Add-In 관리 아키텍쳐

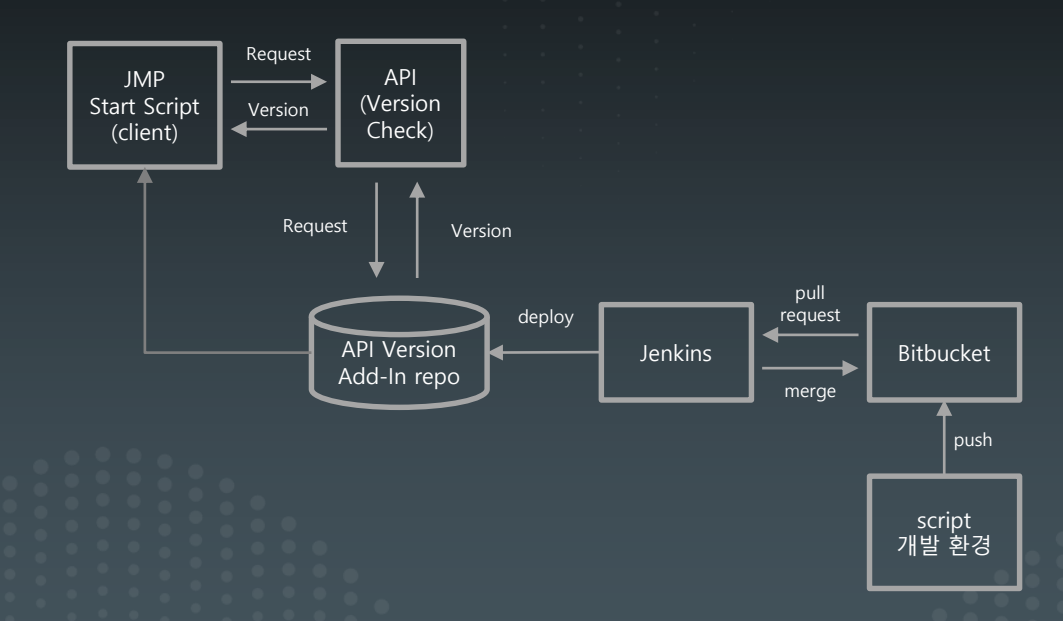

- ⚫ Add-In Version 관리 용이
- Start Script를 활용한 Version Check (초기 배포 시 Start Script 필수)
- JMP Add-In 범용성 확보

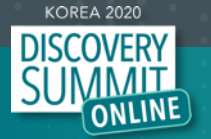

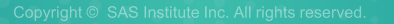

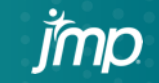

## 사례2) Start Script

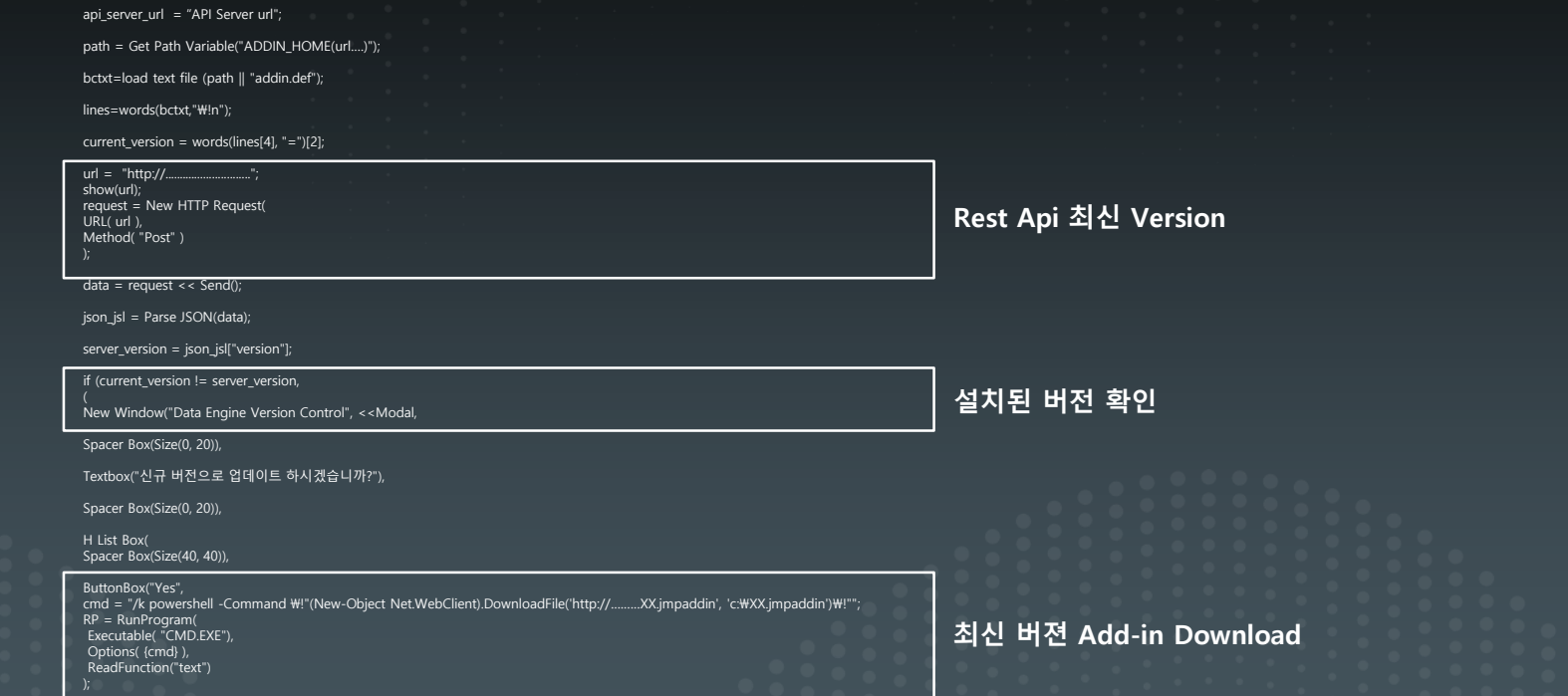

**KOREA 2020** 

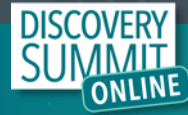

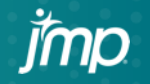

# **"JSL" + "Rest API"**

**KOREA 2020** 

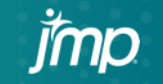

Thank you

jmp

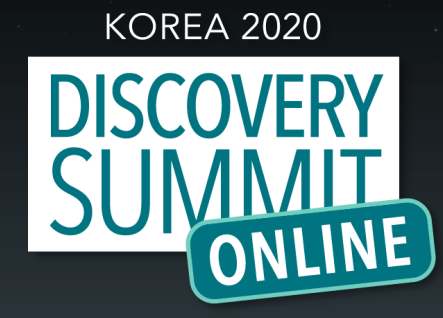

Copyright © SAS Institute Inc. All rights reserved.